# Attachment 3b - Spanish

# PATH Study Data Collection Instruments: Individual Screener

June 18, 2013

# Table of Contents

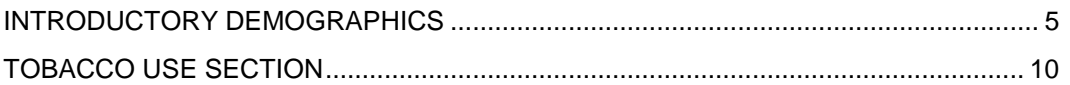

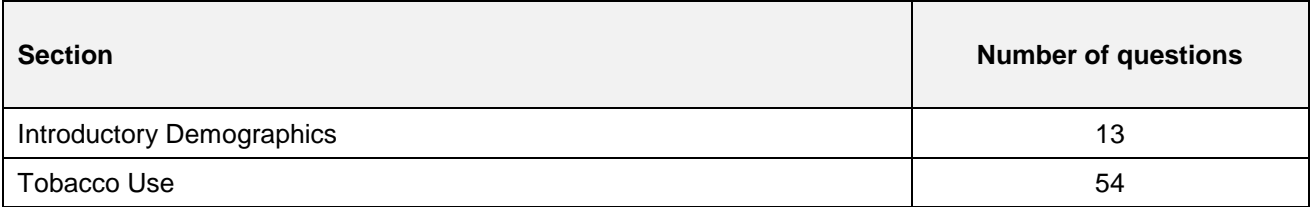

Número de control de la OMB: 0925-0664 Expiration Date: 11/30/2015

Se calcula que el tiempo para esta recolección de información es de 6 minutos por cuestionario, incluyendo el tiempo necesario para revisar las instrucciones, buscar fuentes de datos existentes, reunir y mantener los datos necesarios y completar y revisar la recolección de información. Ninguna agencia puede realizar ni patrocinar una recolección de información, y ninguna persona está obligada a responder a dicha recolección de información, a menos que esta muestre un número de control vigente de la OMB. Envíe sus comentarios respecto a este cálculo de tiempo o a otro aspecto de esta recolección de información, incluyendo sugerencias de cómo reducir este cálculo de tiempo a: NIH, Project Clearance Branch, 6705 Rockledge Drive, MSC 7974, Bethesda, MD 20892-7974, ATTN: PRA (XXXX-XXXX). Do not return the completed form to this address.

## <span id="page-4-0"></span>INTRODUCTORY DEMOGRAPHICS

PATH ID: AM0001 Screen ID:

¿Cuál es su fecha de nacimiento?

MM/DD/YYYY GO TO AM0004

-8 DON'T KNOW

-7 REFUSED

ASK: All respondents.

#### PATH ID: AM0002 Screen ID:

¿Podría decirme qué edad tiene usted?

1 |\_\_|\_\_|\_\_|años GO TO AM0004

-8 DON'T KNOW

-7 REFUSED

ASK: Respondents who refused to give or did not know their date of birth in AM0001.

#### PATH ID: AM0003 Screen ID: 2002 Screen ID: 2003

¿Tiene usted...

- 1 menos de 18 años de edad,
- 2 entre 18 y 24 años de edad,
- 3 entre 25 y 29 años de edad o
- 4 30 años de edad o más?
- -8 DON'T KNOW
- -7 REFUSED

ASK: Respondents who refused to give or did not know date of birth (AM0001=DK,R) and age (AM0002=DK,R)

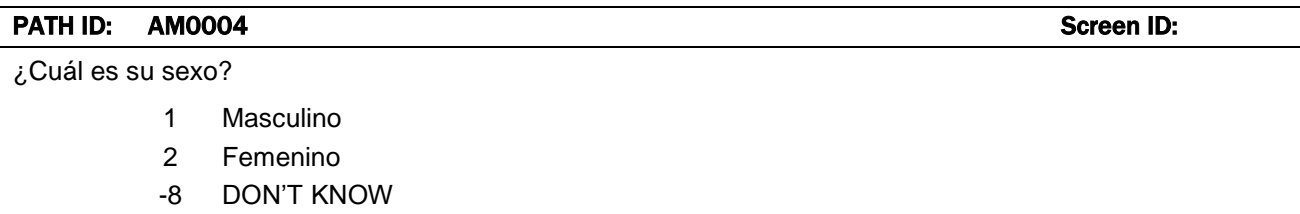

-7 REFUSED

ASK: All respondents.

### PATH ID: AM0005 Screen ID: Screen ID: Screen ID: Screen ID: Screen ID: Screen ID: Screen ID: Screen ID: Screen ID: Screen ID: Screen ID: Screen ID: Screen ID: Screen ID: Screen ID: Screen ID: Screen ID: Screen ID: Screen I ¿Es usted de origen hispano, latino o español? Escoja todas las opciones que correspondan. 1 No. De ningún origen hispano, latino ni español 2 Sí. Mexicano, mexicano americano o chicano 3 Sí. Puertorriqueño 4 Sí. Cubano 5 Sí. De otro origen hispano, latino o español -8 DON'T KNOW -7 REFUSED ASK: All respondents. PROGRAM: If male (AM0004=1), display "latino" and "chicano"; if female (AM0004=2), display "latino" and "chicano"; if don't know or refused (AM0004=-8 or -7), display "latino" and "chicano"

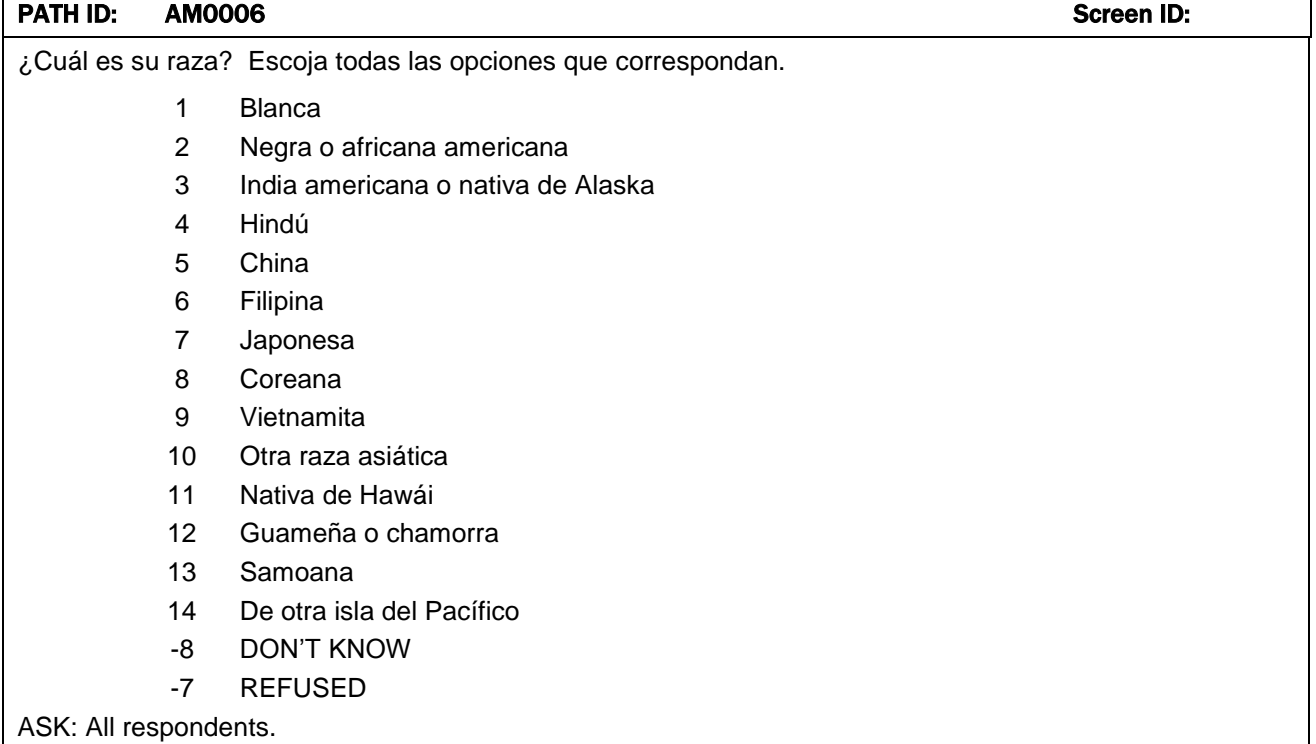

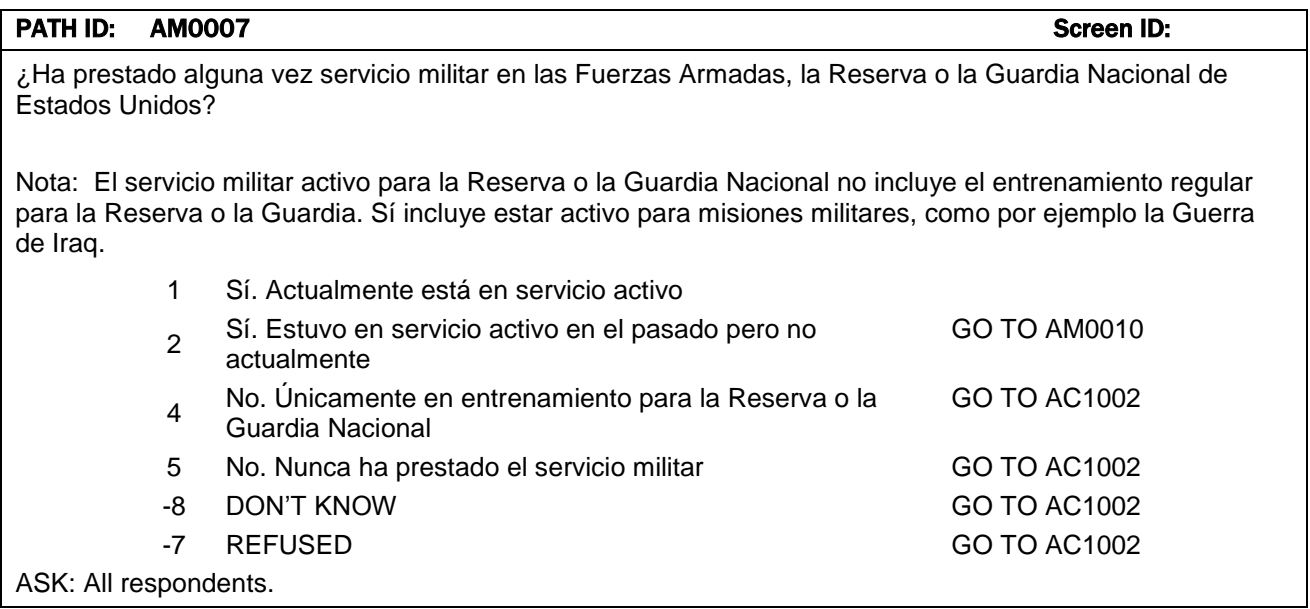

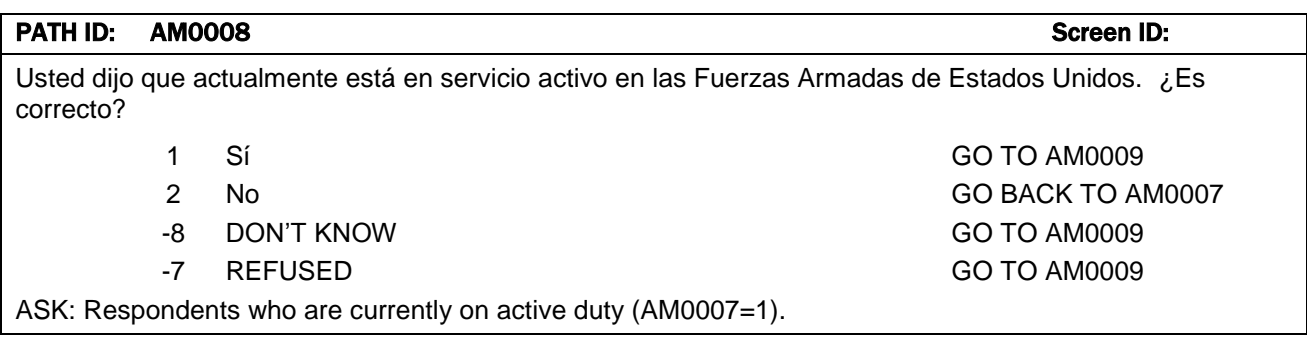

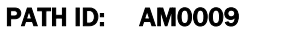

[DISPLAY IF RESPONDENT IS CURRENTLY ON ACTIVE DUTY ((AM0007 = 1 AND AM0008 <> NO)]

Screen ID:

Las personas que actualmente están en servicio activo en las Fuerzas Armadas de Estados Unidos no reúnen los requisitos para ser entrevistadas en este estudio. Le agradecemos el tiempo que dedicó a hablar con nosotros. Por favor, entréguele la computadora al entrevistador.

ASK: Respondents who are currently on active duty (AM0007=1) and confirmed their response (AM0008<>NO) or corrected response (AM0007=1)

GO TO: AL3001

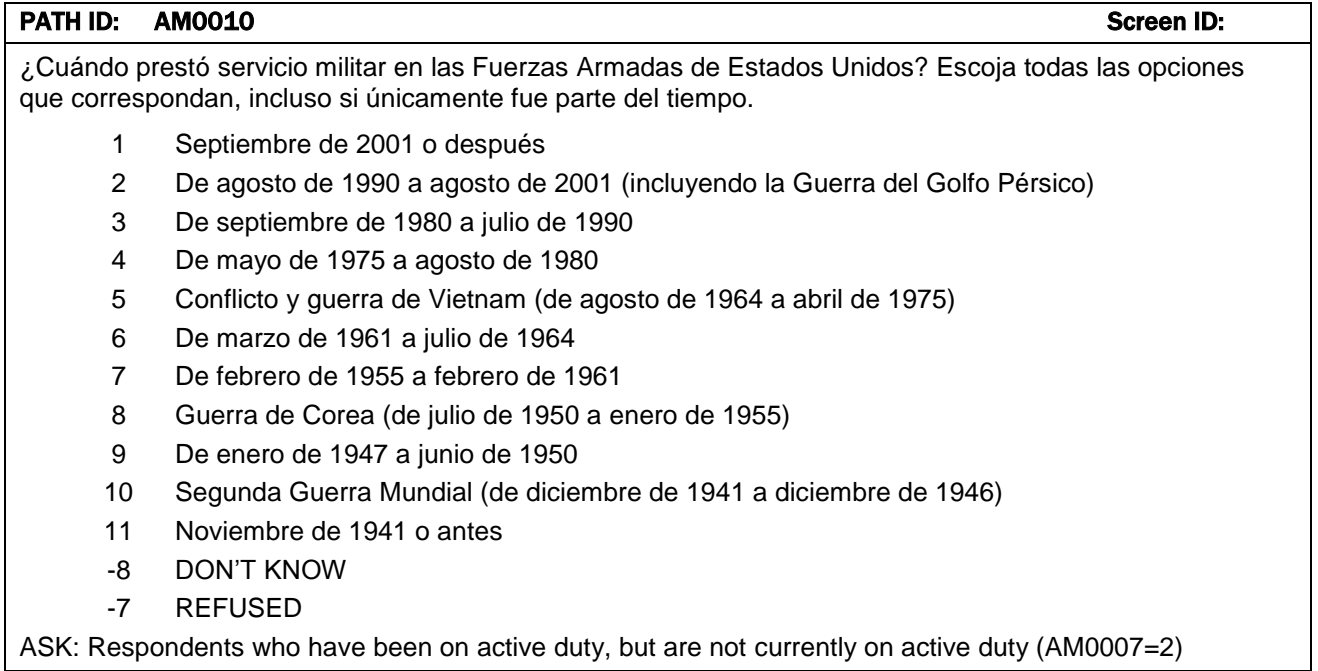

#### PATH ID: AM0011 Screen ID: Screen ID: Screen ID: Screen ID: Screen ID: Screen ID: Screen ID: Screen ID: Screen ID: Screen ID: Screen ID: Screen ID: Screen ID: Screen ID: Screen ID: Screen ID: Screen ID: Screen ID: Screen I

¿En qué rama o ramas militares prestó el servicio militar? Escoja todas las opciones que correspondan.

- 1 Ejército
- 2 Marina
- 3 Fuerza Aérea
- 4 Cuerpo de Marines
- 5 Guardia Costera
- -8 DON'T KNOW
- -7 REFUSED

ASK: Respondents who have been on active duty, but are not currently on active duty (AM0007=2)

#### PATH ID: AM0012 Screen ID:

¿Alguna vez ha estado inscrito en el servicio médico para veteranos o VA?

- 1 Sí
- 2 No
- -8 DON'T KNOW
- -7 REFUSED

ASK: Respondents who have been on active duty, but are not currently on active duty (AM0007=2)

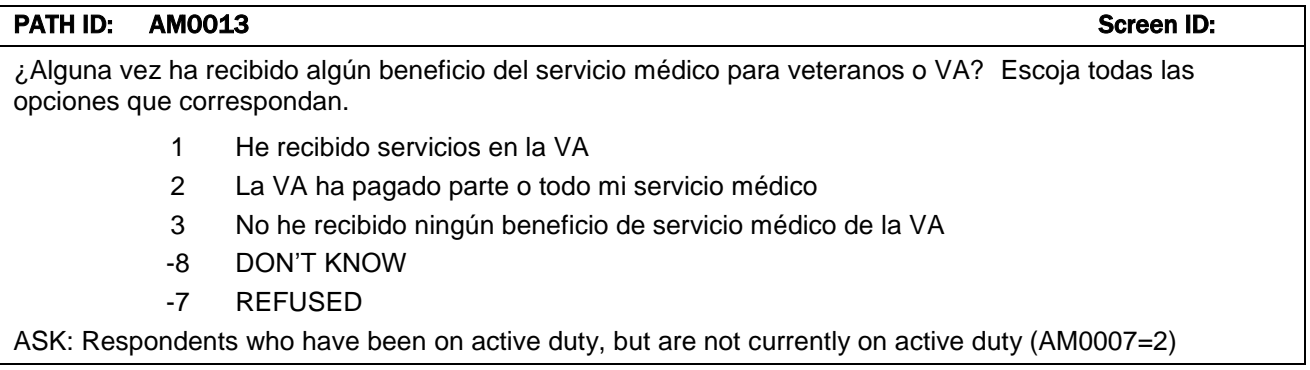

## <span id="page-9-0"></span>TOBACCO USE SECTION

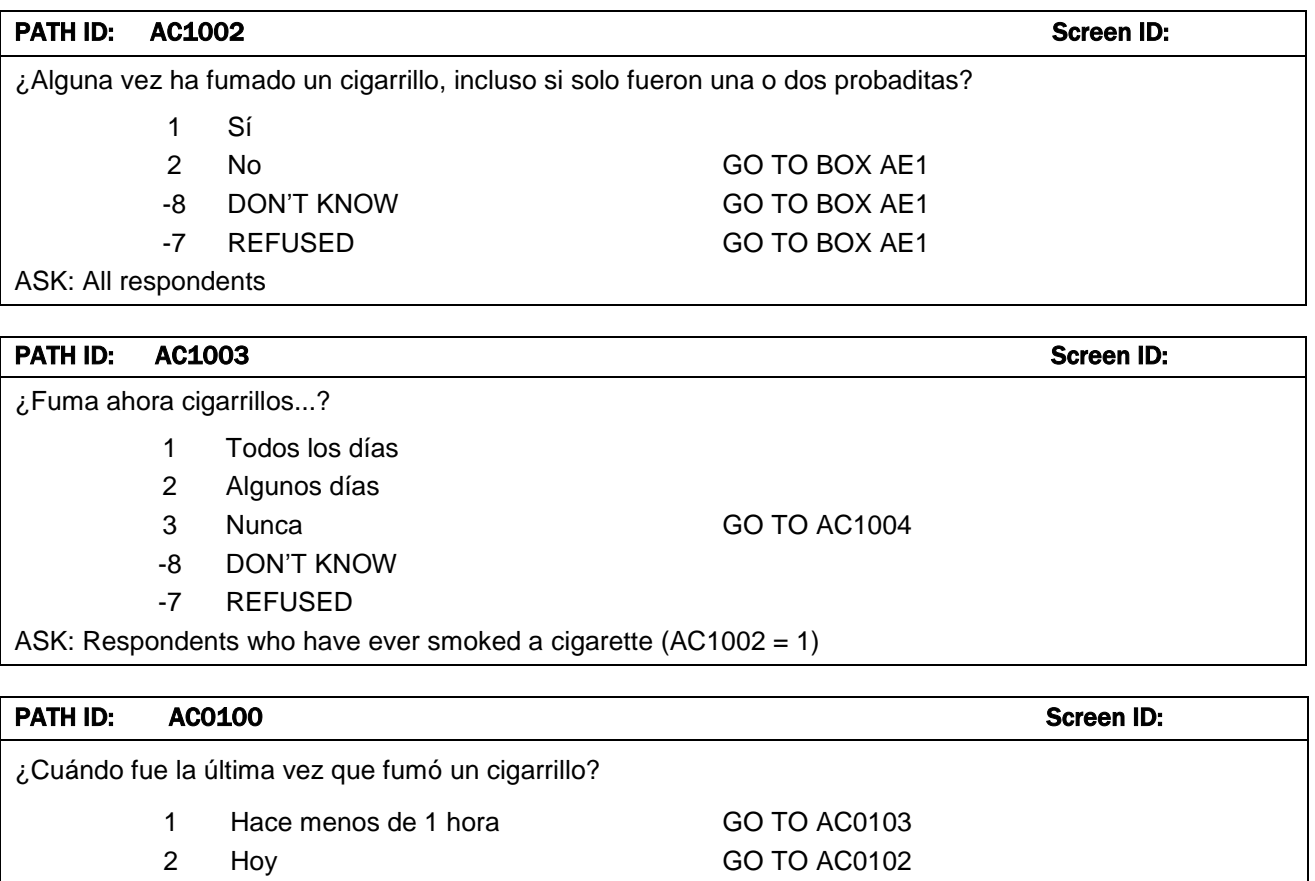

3 Ayer GO TO AC0102 4 Hace dos días GO TO AC0102 5 Hace tres días o más GO TO BOX AE1 -8 DON'T KNOW GO TO BOX AE1 -7 REFUSED GO TO BOX AE1 ASK: Respondents who smoke cigarettes everyday or some days (AC1003=1, 2, -8 or -7)

#### PATH ID: AC0102 Screen ID:

La última vez que fumó un cigarrillo [FILL BASED ON AC0100], ¿fue...?

- 1 en la mañana
- 2 en la tarde
- 3 en la noche
- -8 DON'T KNOW
- -7 REFUSED

ASK: Respondents who have smoked a cigarette today, yesterday or the day before yesterday (AC0100=2 or 3 or 4)

PROGRAM: [FILL BASED ON AC0100]

If AC0100=4, display "Hace dos días"

Else, display text as shown in options selected in AC0100, making first letter lowercase.

#### PATH ID: AC0103 Screen ID:

¿Cuántos cigarrillos [ha fumado] [fumó] [FILL BASED ON AC0100]? Una cajetilla normalmente contiene 20 cigarrillos.

- 1  $L$
- Cantidad
- -8 DON'T KNOW
- -7 REFUSED

ASK Respondents who have smoked a cigarette in past hour, today, yesterday or the day before yesterday (AC0100=1 or 2 or 3 or 4)

PROGRAM: If respondent smoked in past hour or sometime today (AC0100=1 or 2), display "ha fumado". If respondent smoked yesterday or the day before yesterday (AC0100=3 or 4), display "fumó".

PROGRAM: [FILL BASED ON AC0100]

If AC0100=1 OR 2, display "hoy"

If AC0100=4, display "Hace dos días"

Else, display text as shown in options selected in AC0100

#### PATH ID: AC1004 Screen ID:

En los últimos 30 días, ¿ha fumado un cigarrillo, incluso si solo fueron una o dos probaditas?

- 1 Sí
- 2 No
- -8 REFUSED
- -7 DON'T KNOW

ASK: Respondents who do not currently smoke every day or some days (AC1003=3)

#### **Box AE1** Screen ID:

Las siguientes preguntas son acerca de los **cigarrillos electrónicos**. Los cigarrillos electrónicos se parecen a los cigarrillos normales pero funcionan con una batería y producen vapor en vez de humo. Hay varias clases de cigarrillos electrónicos. Algunas marcas conocidas incluyen NJOY, Blu y Smoking Everywhere.

#### SHOW GENERIC IMAGE OF E-CIGARETTES

#### PATH ID: AE1001 Screen ID: Screen ID: Screen ID: Screen ID: Screen ID: Screen ID: Screen ID: Screen ID: Screen ID: Screen ID: Screen ID: Screen ID: Screen ID: Screen ID: Screen ID: Screen ID: Screen ID: Screen ID: Screen I

¿Alguna vez había visto u oído hablar de un cigarrillo electrónico o e-cigarette antes de este estudio?

1 Sí

- 
- 
- 

-8 DON'T KNOW GO TO BOX AG1 -7 REFUSED GO TO BOX AG1

ASK: All respondents

SHOW GENERIC IMAGE OF E-CIGARETTES

#### PATH ID: AE1002 Screen ID:

¿Alguna vez ha fumado un cigarrillo electrónico, tal como NJOY, Blu o Smoking Everywhere, incluso si fueron una o dos veces?

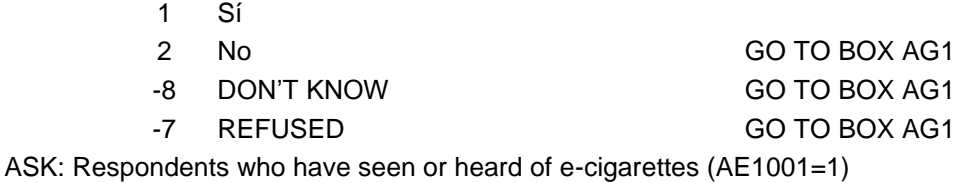

SHOW GENERIC IMAGE OF E-CIGARETTES

#### PATH ID: AE1003 Screen ID: Screen ID: Screen ID: Screen ID: Screen ID: Screen ID: Screen ID: Screen ID: Screen ID: Screen ID: Screen ID: Screen ID: Screen ID: Screen ID: Screen ID: Screen ID: Screen ID: Screen ID: Screen I

¿Fuma ahora cigarrillos electrónicos...?

- 1 todos los días
- 2 algunos días
- 3 nunca GO TO AE1004
- -8 DON'T KNOW
- -7 REFUSED

ASK: Respondents who have used an e-cigarette (AE1002=1)

2 No GO TO BOX AG1

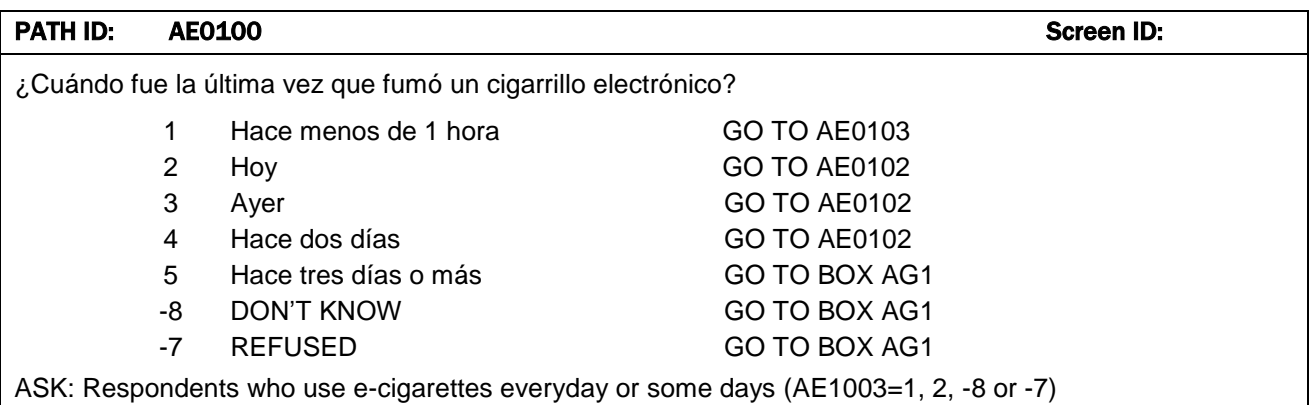

#### PATH ID: AE0102 Screen ID:

La última vez que fumó un cigarrillo electrónico [FILL BASED ON AE0100], ¿fue...?

- 1 en la mañana
- 2 en la tarde
- 3 en la noche
- -8 DON'T KNOW
- -7 REFUSED

ASK: Respondents who have used an e-cigarette today, yesterday or the day before yesterday (AE0100=2 or 3 or 4)

PROGRAM: [FILL BASED ON AE0100]

If AE0100=4, display "Hace dos días"

Else, display text as shown in options selected in AE0100, making first letter lowercase.

#### PATH ID: AE0103 Screen ID:

¿Cuántas probaditas le [ha dado I dio] al cigarrillo electrónico [FILL BASED ON AE0100]?

- 1  $L_{\perp}$
- Número
- -8 DON'T KNOW
- -7 REFUSED

ASK Respondents who have used an e-cigarette in past hour, today, yesterday or the day before yesterday (AE0100=1 or 2 or 3 or 4)

PROGRAM: If respondent used in past hour or sometime today (AE0100=1 or 2), display "ha fumado". If respondent used yesterday or the day before yesterday (AE0100=3 or 4), display "fumó".

PROGRAM: [FILL BASED ON AE0100]

If AE0100=1 OR 2, display "hoy"

If AE0100=4, display "Hace dos días"

Else, display text as shown in options selected in AE0100, making first letter lowercase.

#### PATH ID: AE1004 Screen ID: Screen ID: Screen ID: Screen ID: Screen ID: Screen ID: Screen ID: Screen ID: Screen ID: Screen ID: Screen ID: Screen ID: Screen ID: Screen ID: Screen ID: Screen ID: Screen ID: Screen ID: Screen I

En los últimos 30 días, ¿ha fumado un cigarrillo electrónico, incluso si solo fueron una o dos veces?

- 1 Sí
- 2 No
- -8 DON'T KNOW
- -7 REFUSED

ASK: Respondents who have used an e-cigarette (AE1002=1) AND do not currently use e-cigarettes every day or some days (AE1003=3)

#### BOX AG1A

Las siguientes preguntas son sobre **puros tradicionales o "grandes", puritos** y **puros con filtro**. Ya que a estos productos se les conocen por distintos nombres, use las siguientes descripciones y fotos para identificarlos.

**Los puros tradicionales o "grandes"** contienen tabaco envuelto en una hoja de tabaco. Algunas marcas conocidas de puros son Macanudo, Romeo y Julieta, y Arturo Fuente, pero hay muchas más.

SHOW GENERIC IMAGE OF TRADITIONAL CIGARS

#### BOX AG1B

**Los puritos** y los **puros con filtro** son más pequeños que los puros tradicionales. Normalmente son de color café. Algunos son del mismo tamaño que los cigarrillos y otros vienen con boquillas de plástico o madera. Algunas marcas conocidas son Black & Mild, Swisher Sweets, Dutch Masters, Phillies Blunts, Prime Time y Winchester.

#### SHOW GENERIC IMAGES OF CIGARILLOS AND FILTERED CIGARS

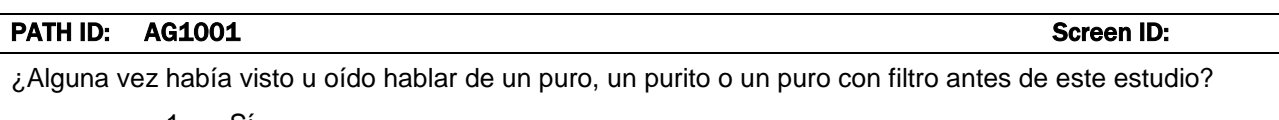

- 1 Sí
- 
- -

2 No GO TO BOX APH1 -8 DON'T KNOW GO TO BOX APH1 -7 REFUSED GO TO BOX APH1

ASK: All respondents

SHOW GENERIC IMAGE OF TRADITIONAL CIGARS, CIGARILLOS AND FILTERED CIGARS

#### BOX – DISPLAY INSTRUCTIONS

For AG9002, display a "Sí" and "No" column with options for each response category.

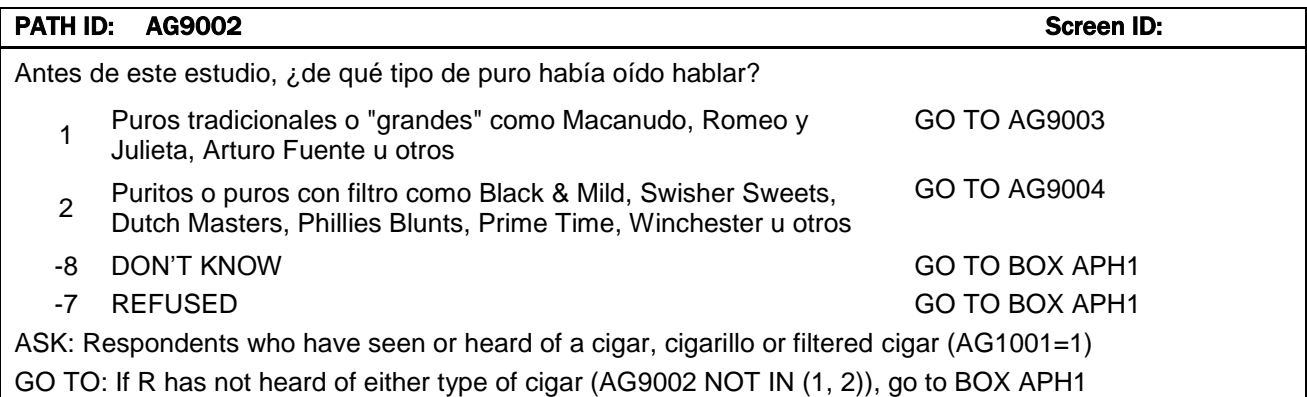

#### PATH ID: AG9003 Screen ID:

¿Alguna vez ha fumado un puro tradicional o "grande", incluso si solo fueron una o dos probaditas?

1 Sí

2 No

- -8 DON'T KNOW
- -7 REFUSED

ASK: Respondents who have heard of a traditional cigar (AG9002 IN TRADITIONAL CIGAR) PROGRAM: DISPLAY GENERIC IMAGE OF TRADITIONAL CIGARS

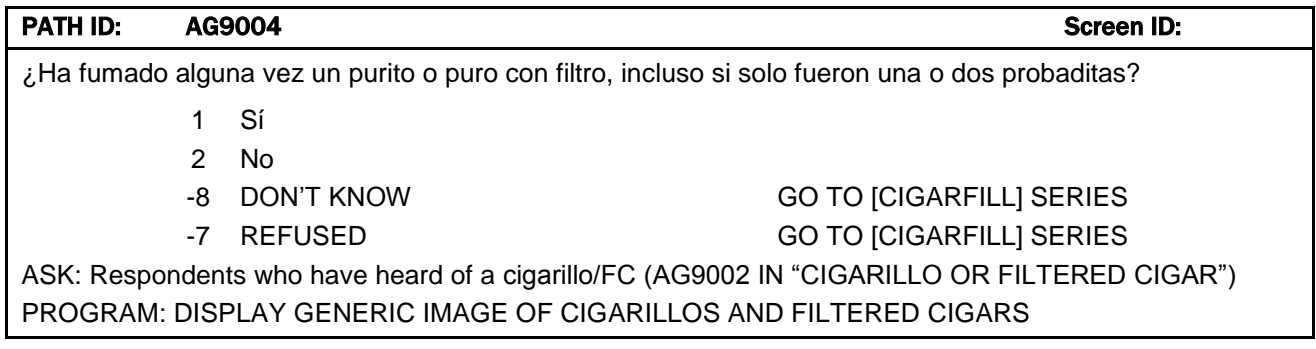

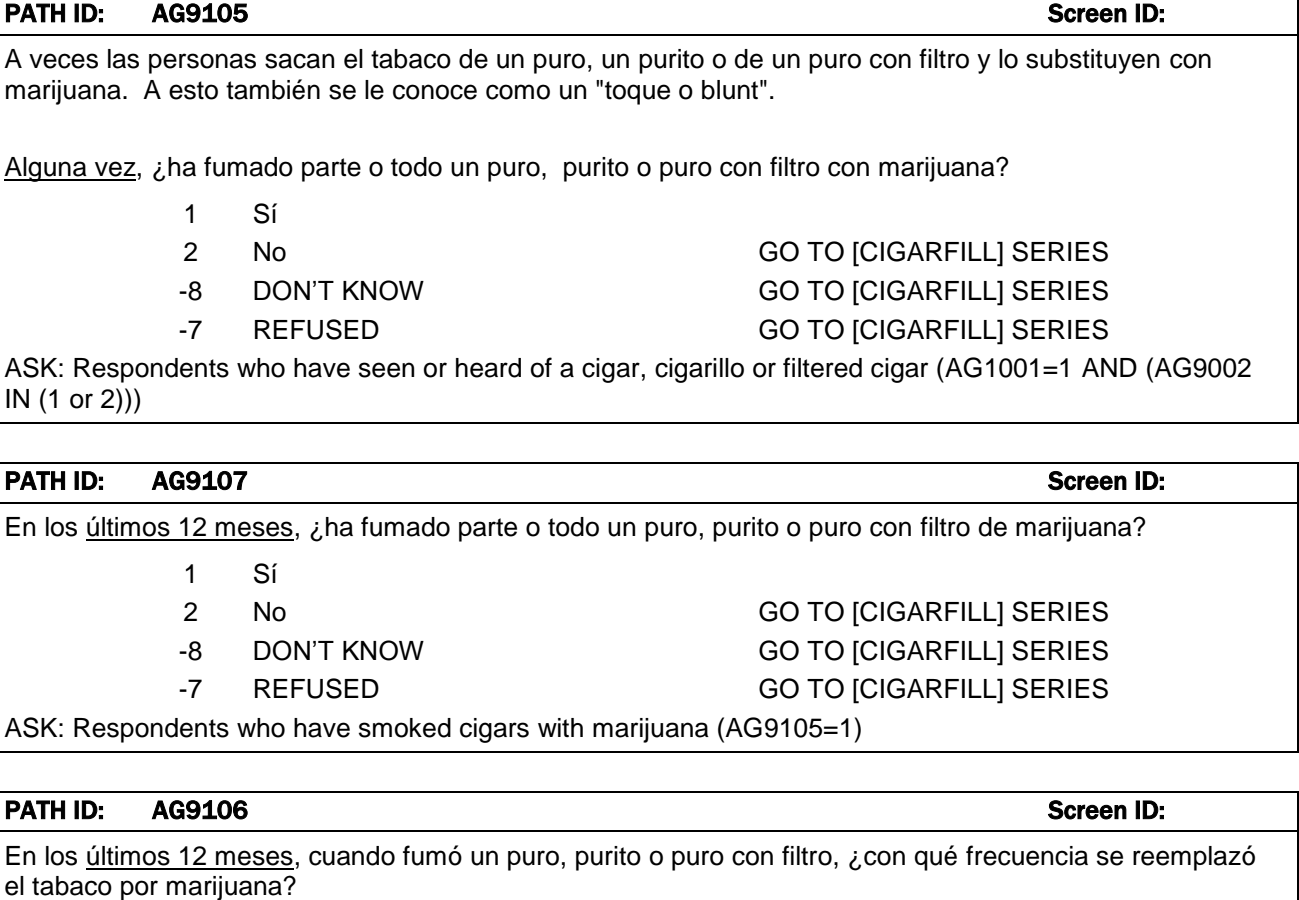

- 1 Siempre
- 2 Casi siempre
- 3 A veces
- 4 Rara vez
- 5 Nunca
- -8 DON'T KNOW
- -7 REFUSED

ASK: Respondents who have smoked cigars with marijuana in the past 12 months (AG9107=1)

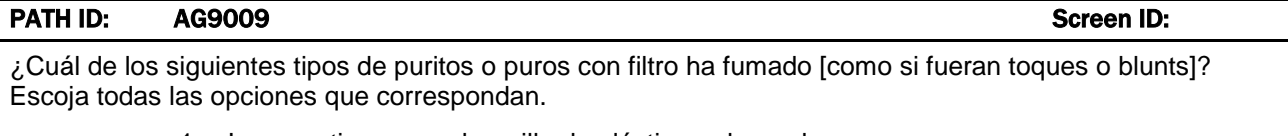

- 1 Los que tienen una boquilla de plástico o de madera
- 2 Los que tienen un filtro (como un filtro de cigarrillo)
- 3 Los que no tienen una boquilla ni un filtro
- -8 DON'T KNOW
- -7 REFUSED

ASK: Respondents who have smoked a cigarillo/FC (AG9004=1) OR are blunt-only cigar smokers (AG9004=2 AND AG9107=1).

PROGRAM: Display "como si fueran toques o blunts" if AG9004=2 AND AG9107=1.

DISPLAY GENERIC IMAGE OF CIGARILLOS WITH TIPS, FILTERED CIGARS, AND CIGARILLOS WITHOUT TIPS

PROGRAM: [CIGARFILL] SERIES

Create [CIGARFILL] and repeat AG1003 through AG1004 for each product that the respondent

has indicated that he or she used in questions AG9003 and AG9009. Create [CIGARFILL]. If AG9003=1, [CIGARFILL]=puro. If AG9004=1 AND (AG9009=1 OR 3), [CIGARFILL]=purito. If AG9004=1 AND AG9009=2, [CIGARFILL]=puro con filtro.

Repeat AG1003 through AG1004 for each type of cigar the respondent has used (traditional cigars, cigarillos, filtered cigars). Respondents that report never smoking cigars (AG9003=2 and AG9004=2), but do report smoking cigars as blunts in the past 12 months (AG9107=1), will be asked AG1003 through AG1004. Display text for these respondents will be specified in the question PROGRAM statement.

Display text below at the start of each AG1003-AG1004 loop:

FOR RESPONDENTS WHO HAVE USED TRADITIONAL CIGARS, BUT HAVE NOT USED CIGARILLOS OR FILTERED CIGARS: No display.

FOR ALL OTHER RESPONDENTS, DISPLAY THE FOLLOWING TEXT EACH TIME THEY REPEAT THE REST OF THE SECTION. ADD THE LAST SENTENCE ONLY IF THEY STILL HAVE ANOTHER CIGARFILL TO ANSWER QUESTIONS ABOUT.

Las siguientes preguntas son sobre [[CIGARFILL]s I puritos I puros con filtro], como los que se muestran a continuación. Cuando conteste estas preguntas, por favor piense únicamente en su consumo de [[CIGARFILL]s I puritos cuando los fumó como si fueran toques o blunts I puros con filtro cuando los fumó como si fueran toques o blunts].

[SHOW GENERIC IMAGE FOR CIGARFILL]. [ONLY IF THIS IS NOT THE LAST TIME THROUGH THE SECTION]. Más adelante habrá otra sección acerca de otras clases de puros.

[DISPLAY: If AG9004=2 AND AG9107=1 AND AG9009=1 OR 3, display 'puritos' and 'puritos cuando los fumó como si fueran toques o blunts'. If AG9004=2 AND AG9107=1 AND AG9009=2, display 'puros' and 'puros cuando los fumó como si fueran toques o blunts'. Else, display [CIGARFILL]s as specified. NEVER DISPLAY any blunt text WHEN CIGARFILL=TRADITIONAL CIGAR.]

Else if AG9003=2, -8 or -7 AND AG9004=2, -8 or -7, GO TO BOX APH1

#### PATH ID: AG1003 Screen ID: Screen ID: Screen ID: Screen ID: Screen ID: Screen ID: Screen ID: Screen ID: Screen ID: Screen ID: Screen ID: Screen ID: Screen ID: Screen ID: Screen ID: Screen ID: Screen ID: Screen ID: Screen I

¿Fuma ahora [[CIGARFILL]s I puritos como si fueran toques o blunts I puros con filtro como si fueran toques o blunts]…?

- 1 todos los días
- 2 algunos días
- 3 nunca GO TO AG1004
- -8 DON'T KNOW
- -7 REFUSED

ASK: Respondents who have smoked at least one type of cigar (regular cigar (AG9003=1) and/or cigarillo (AG9009=1 OR 3) and/or FC (AG9009=2)) OR are blunt-only cigar smokers (AG9004=2 AND AG9107=1). PROGRAM: If AG9004=2 AND AG9107=1 AND AG9009=1 OR 3, display 'puritos como si fueran toques o blunts'. If AG9004=2 AND AG9107=1 AND AG9009=2, display 'puros con filtro como si fueran toques o blunts'. Else, display [CIGARFILL]s as specified.

#### PATH ID: AG0100 Screen ID:

¿Cuándo fue la última vez que fumó un [[CIGARFILL] I purito como si fuera un toque o blunt I puro con filtro como si fuera un toque o blunt]?

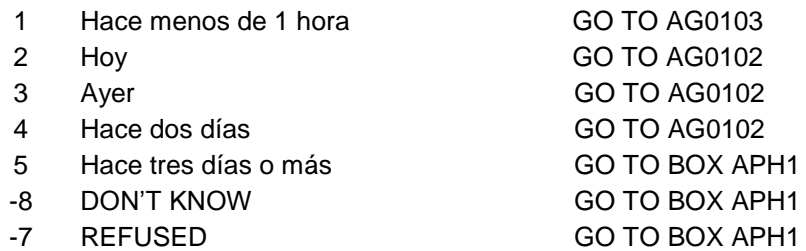

ASK: Respondents who smoke [CIGARFILL]s or blunts everyday or some days (AG1003=1, 2, -8 or -7) PROGRAM: If AG9004=2 AND AG9107=1 AND AG9009=1 OR 3, display 'purito como si fuera un toque o blunt'. If AG9004=2 AND AG9107=1 AND AG9009=2, display 'puro con filtro como si fuera un toque o blunt'. Else, display [CIGARFILL] as specified.

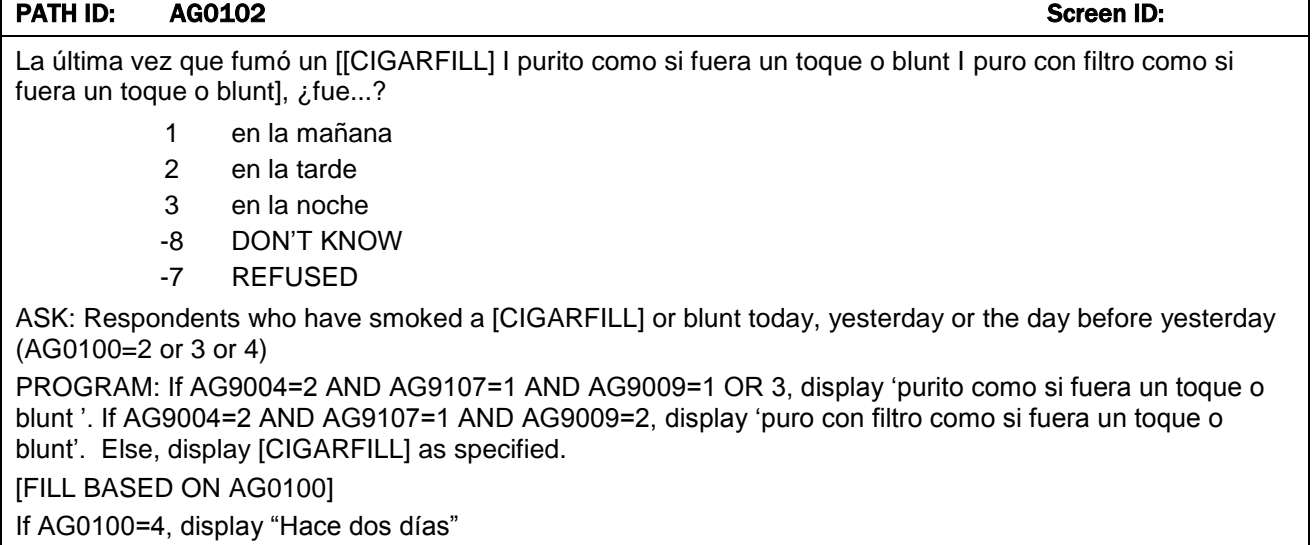

Else, display text as shown in options selected in AG0100, making first letter lowercase.

#### PATH ID: AG0103 Screen ID:

¿Cuántos [[CIGARFILL]s I puritos como si fueran toques o blunts I puros con filtro como si fueran toques o blunts] [ha fumado] [fumó] [FILL BASED ON AG0100]?

- 1  $I_{\perp}$   $I_{\perp}$   $I_{\perp}$ Cantidad
- -8 DON'T KNOW
- -7 REFUSED

ASK Respondents who have smoked a [CIGARFILL] or blunt in past hour, today, yesterday or the day before yesterday (AG0100=1 or 2 or 3 or 4)

PROGRAM: If AG9004=2 AND AG9107=1 AND AG9009=1 OR 3, display 'puritos como si fueran toques o blunts'. If AG9004=2 AND AG9107=1 AND AG9009=2, display 'puros con filtro como si fueran toques o blunts'. Else, display [CIGARFILL]s as specified. If respondent smoked in past hour or sometime today (AG0100=1 or 2), display "ha fumado". If respondent smoked yesterday or the day before yesterday (AG0100=3 or 4), display "fumó".

PROGRAM: [FILL BASED ON AG0100]

If AG0100=1 OR 2, display "hoy"

If AG0100=4, display "Hace dos días"

Else, display text as shown in options selected in AG0100, making first letter lowercase.

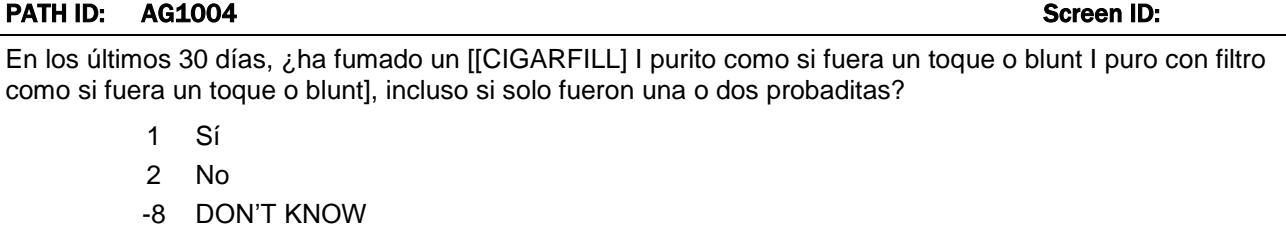

-7 REFUSED

ASK: Respondents who have smoked at least one type of cigar (regular cigar (AG9003=1) and/or cigarillo (AG9009=1 OR 3) and/or FC (AG9009=2)) OR are blunt-only cigar smokers (AG9004=2 AND AG9107=1) and do not currently smoke every day or some days (AG1003=3)

PROGRAM: If AG9004=2 AND AG9107=1 AND AG9009=1 OR 3, display 'purito como si fuera un toque o blunt'. If AG9004=2 AND AG9107=1 AND AG9009=2, display 'puro con filtro como si fuera un toque o blunt'. Else, display [CIGARFILL] as specified.

#### BOX APH1

Las siguientes preguntas son acerca de fumar tabaco en **pipa**.

Primero preguntamos acerca de fumar tabaco en una **pipa tradicional**. Hay muchas clases diferentes de pipas tradicionales. Todas tienen una cánula y una cazoleta donde se pone el tabaco. La foto a continuación es de una pipa tradicional.

[GENERIC IMAGES OF PIPES]

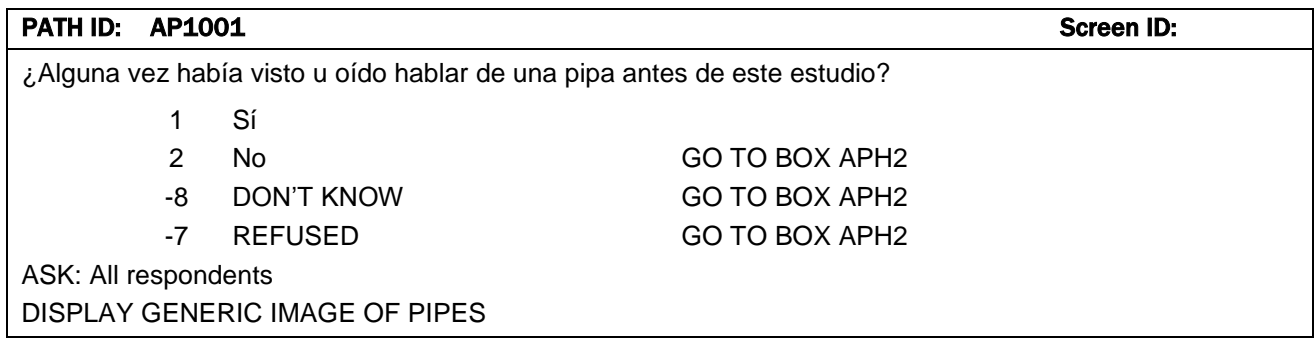

#### PATH ID: AP1002 Screen ID:

¿Alguna vez ha fumado una pipa con tabaco, incluso si solo fueron una o dos probaditas?

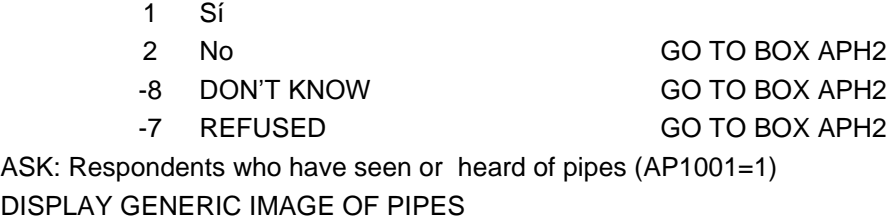

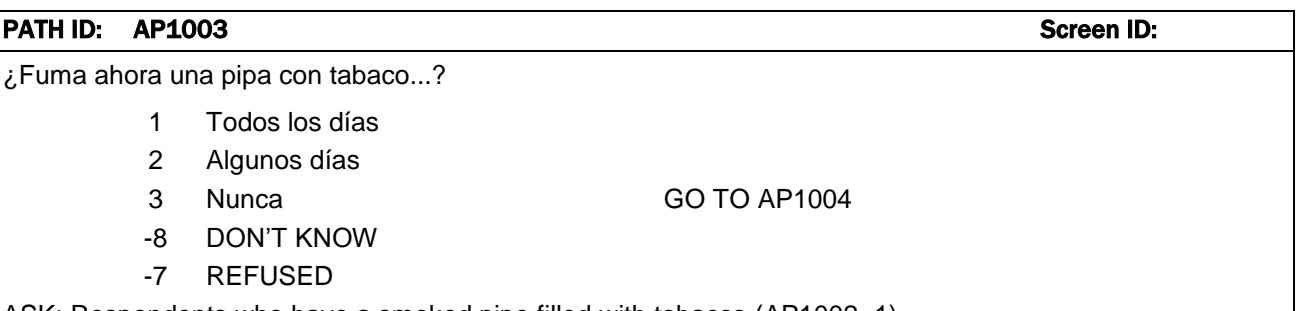

ASK: Respondents who have a smoked pipe filled with tobacco (AP1002=1)

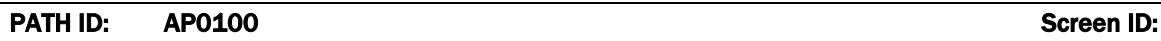

¿Cuándo fue la última vez que fumó una pipa con tabaco?

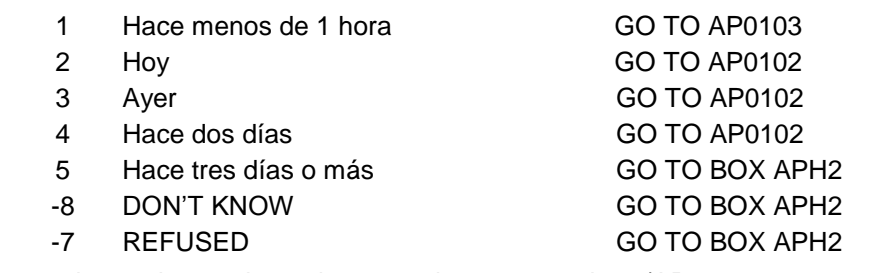

ASK: Respondents who smoke a pipe everyday or some days (AP1003=1, 2, -8 or -7)

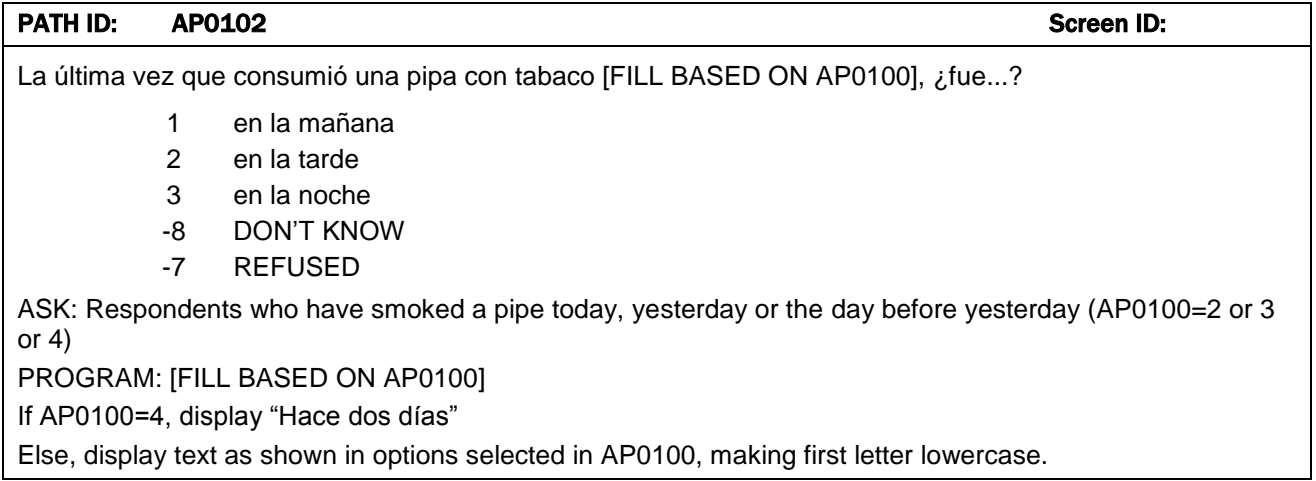

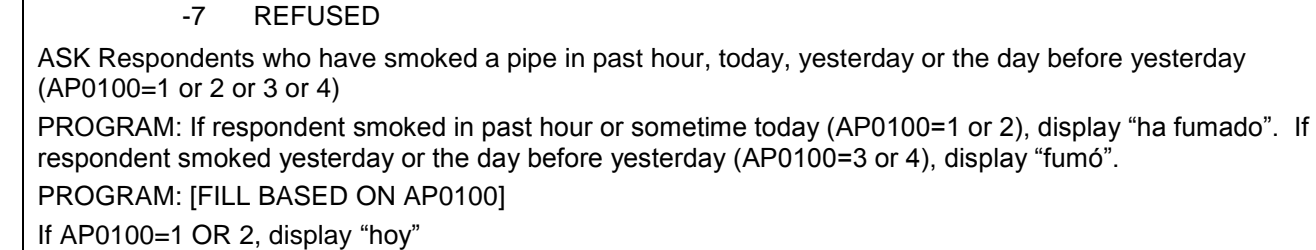

PATH ID: AP0103 Screen ID:

¿Cuántas cazoletas con tabaco [ha fumado] [fumó] [FILL BASED ON AP0100]?

If AP0100=4, display "Hace dos días"

1

 $I_{\perp}$   $I_{\perp}$   $I_{\perp}$ Cantidad -8 DON'T KNOW

Else, display text as shown in options selected in AP0100, making first letter lowercase.

#### PATH ID: AP1004 Screen ID:

En los últimos 30 días, ¿ha fumado una pipa tradicional con tabaco, incluso si solo fueron una o dos probaditas?

- 1 Sí
- 2 No
- -8 DON'T KNOW
- -7 REFUSED

ASK: Respondents who have smoked a pipe filled with tobacco (AP1002=1) AND do not currently smoke pipes every day or Some Days (AP1003=3)

#### BOX APH2

Las siguientes preguntas son acerca de fumar tabaco en una **hookah**, que es un tipo de pipa de agua. También se conoce como narguile. De ahora en adelante, usaremos "hookah" para referirnos a una pipa de agua o narguile que frecuentemente se usa para fumar tabaco.

Hay muchos tipos de hookahs. La gente normalmente fuma hookahs en grupo en bares o cafés de hookahs. La foto a continuación es de una hookah tradicional.

[GENERIC IMAGES OF HOOKAH]

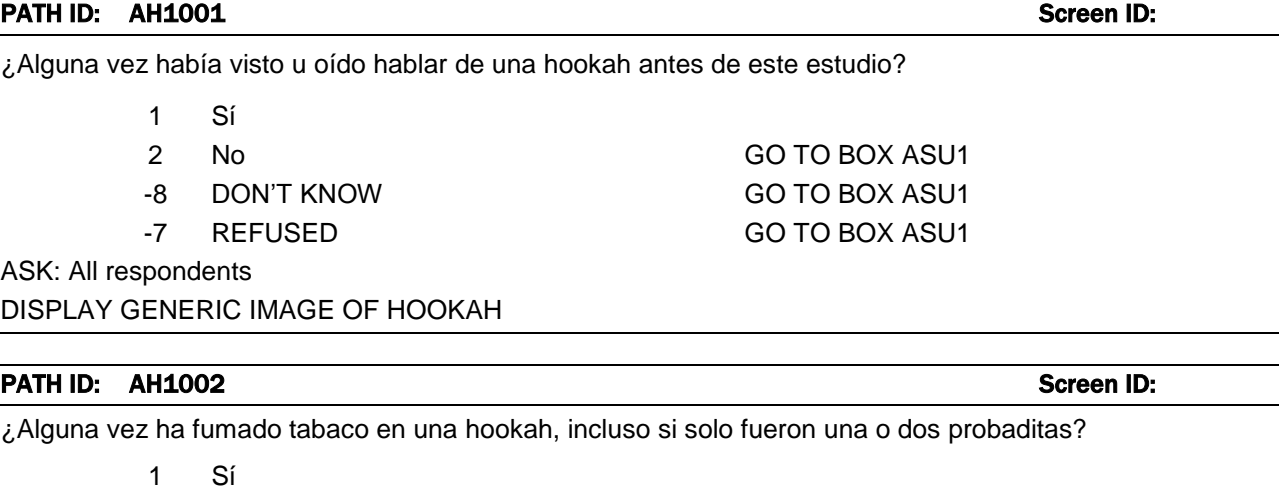

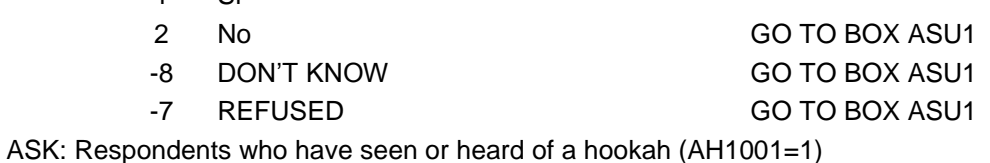

DISPLAY GENERIC IMAGE OF HOOKAH

#### PATH ID: AH1003 Screen ID:

¿Fuma ahora en hookah...?

- 1 Todos los días
- 2 Algunos días
- 3 Nunca GO TO BOX ASU1
- -8 DON'T KNOW
- -7 REFUSED

ASK: Respondents who have smoked hookah (AH1002=1)

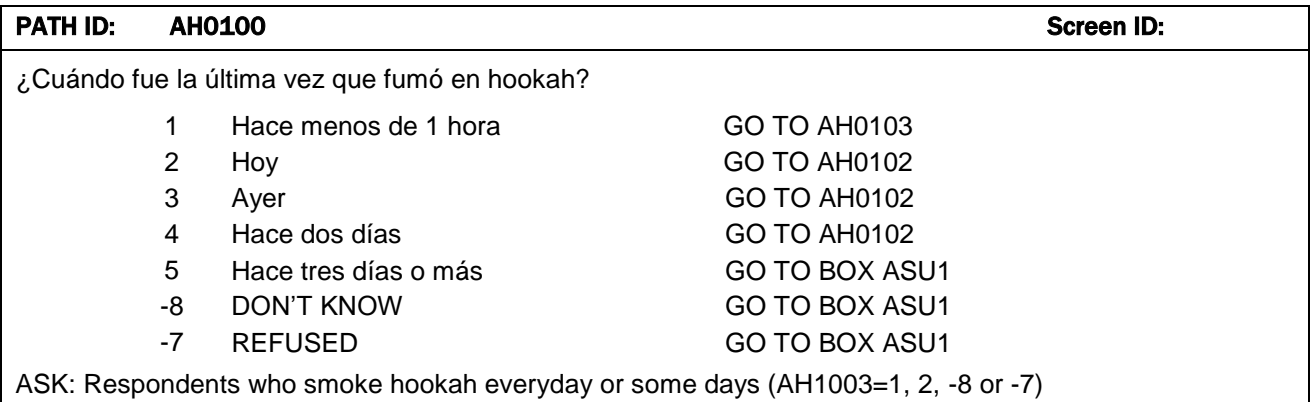

PATH ID: AH0102 Screen ID:

La última vez que fumó en hookah [FILL BASED ON AH0100], ¿fue...?

#### 2 en la tarde 3 en la noche

1 en la mañana

- -8 DON'T KNOW
- 
- -7 REFUSED

ASK: Respondents who have smoked hookah today, yesterday or the day before yesterday (AH0100=2 or 3 or 4)

PROGRAM: [FILL BASED ON AH0100]

If AH0100=4, display "Hace dos días"

Else, display text as shown in options selected in AH0100, making first letter lowercase.

#### PATH ID: AH0103 Screen ID:

¿Cuántas probaditas [ha fumado] [fumó] de una hookah [FILL BASED ON AH0100]?

- 1  $I$   $I$ 
	- Cantidad
- -8 DON'T KNOW
- -7 REFUSED

ASK Respondents who have smoked hookah in past hour, today, yesterday or the day before yesterday (AH0100=1 or 2 or 3 or 4)

PROGRAM: If respondent smoked in past hour or sometime today (AH0100=1 or 2), display "ha fumado". If respondent smoked yesterday or the day before yesterday (AH0100=3 or 4), display "fumó".

PROGRAM: [FILL BASED ON AH0100]

If AH0100=1 OR 2, display "hoy"

If AH0100=4, display "Hace dos días"

Else, display text as shown in options selected in AH0100, making first letter lowercase.

#### BOX ASU1 Screen ID: And the Screen ID: And the Screen ID: And the Screen ID: And the Screen ID: And the Screen ID:

Las siguientes preguntas son acerca de **tabaco que no se fuma**, el cual se pone en la boca. Al consumir tabaco que no se fuma, normalmente la persona lo mastica, lo chupa o lo escupe, aunque no siempre es necesario hacer eso con algunos tipos de tabaco. El snus, por ejemplo, es una clase de tabaco que no se fuma sino que viene en una bolsita o saquito que se pone bajo el labio.

Hay muchas clases de tabaco que no se fuma, como por ejemplo las bolsitas o saquitos de snus, el snus suelto, el rapé o tabaco de inhalar, el dip y el tabaco de mascar. Algunas marcas conocidas son Redman, Levi Garrett, Beechnut, Skoal, Grizzly, Nordic Ice y Copenhagen.

SHOW GENERIC IMAGES OF SMOKELESS TOBACCO

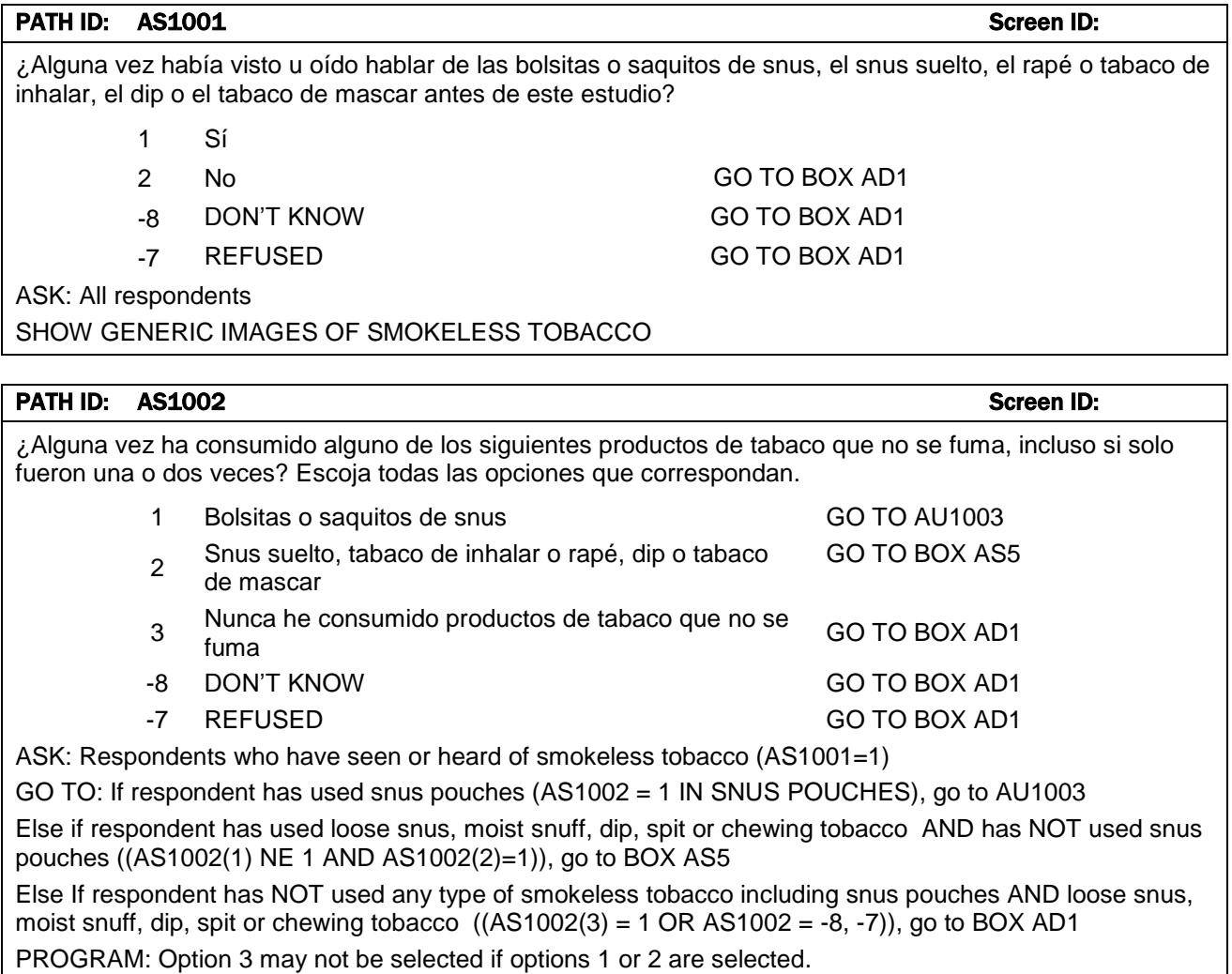

SHOW GENERIC IMAGES OF SMOKELESS TOBACCO

#### **BOX AS4**

DEFINE VARIABLE [OTHPOUCH] to capture names of types of smokeless tobacco pouches other than snus pouches.

OTHPOUCH="Skoal Bandits"

#### PATH ID: AU1003 Screen ID: 2010 Screen ID: 2010 Screen ID: 2010 Screen ID: 2010 Screen ID: 2010 Screen ID:

Usted mencionó que ha consumido bolsitas o saquitos de snus. Hay muchas marcas de bolsitas de snus. ¿Consumió la marca "**[OTHPOUCH]**"?

- 1 Sí. Únicamente consumí [OTHPOUCH]
- 2 Sí. Consumí tanto [OTHPOUCH] como otras marcas de bolsitas de snus
- 3 No. No consumí [OTHPOUCH]
- -8 DON'T KNOW
- -7 REFUSED

ASK: Respondents who have used snus ((AS1002(1)=1 IN SNUS POUCHES))

#### BOX AS5

DEFINE: CREATE AN ARRAY SMKLSSTYPE WITH 2 ELEMENTS – ONE FOR EACH SMOKELESS TOBACCO TYPE (SMOKELESS TOBACCO; SNUS)

If respondent has ever used smokeless tobacco  $(AS1002[2] = 1)$  and has not used snus  $(AS1002[1] = 2)$ then SMKLSSTYPE[1] = 1 ; { unicamente consume tabaco que no se fuma}

If respondent has ever used snus  $(AS1002[1] = 1)$  AND used only Skoal Bandits  $(AU1003 = 1)$  or Skoal Bandits and some other snus (AU1003 = 2) then SMKLSSTYPE[1] = 1 ; {consume snus - Skoal Bandits > same as smokeless user}

If respondent has ever used snus (AS1002[1] = 1) AND used Skoal Bandits and some other snus (AU1003  $= 2$ ) or did not use Skoal Bandits (AU1003 = 3) then SMKLSSTYPE[2] = 2 ; {consume snus – Skoal Bandits y otras marcas o no Skoal Bandits}

Then do the following:

{FILL-1} If SMKLSSTYPE[1] = 1 and SMLSSTYPE[2] = NULL, complete Box AS6 through AS1004 one time, filling [SMKLSSFILL] with "tabaco que no se fuma"

{FILL-2} If SMKLSSTYPE[1] = NULL and SMKLSSTYPE[2] = 2, complete Box AS6 through AS1004 one time, filling [SMKLSSFILL] with "bolsitas o saquitos de snus"

{FILL-3} If SMKLSSTYPE[1] = 1 and SMKLSSTYPE[2] = 2, complete Box AS6 through AS1004 TWICE. The first time, fill [SMKLSSFILL] with "bolsitas o saquitos de snus". The second time, fill [SMKLSSFILL] with "tabaco que no se fuma."

#### BOX AS6

 ${FILL-1}$ 

If SMKLSSTYPE[1] = 1 and SMKLSSTYPE[2] = NULL (respondent uses smokeless tobacco, but not snus pouches), GO TO AS1003.

 ${FILL-2}$ 

If SMKLSSTYPE[1] = NULL and SMKLSSTYPE[2] = 2 (respondent uses snus pouches but not other forms of smokeless), display the following text then GO TO AS1003:

Las siguientes preguntas son acerca de las bolsitas o saquitos de snus. Algunas marcas conocidas de bolsitas de snus son Camel snus, General snus, Marlboro snus y Nordic Ice, pero hay muchas más.

Piense en su consumo de bolsitas o saquitos de snus cuando conteste estas preguntas. [SHOW GENERIC IMAGE OF SNUS TIN AND POUCHES]

#### ${FILL-3}$

If SMKLSSTYPE[1]=1 and SMKLSSTYPE[2]=2, (respondent uses snus pouches AND other forms of smokeless) FIRST TIME THROUGH, display the following text then ask AS1003 and AS1004:

Las siguientes preguntas son acerca del snus. Piense en su consumo de bolsitas o saquitos de snus cuando conteste estas preguntas.

[SHOW GENERIC IMAGE OF SNUS TIN AND POUCHES]

If SMKLSSTYPE[1]=1 and SMKLSSTYPE[2]=2, SECOND TIME THROUGH, display the following text then ask AS1003 through AS1004:

Las siguientes preguntas son acerca de su consumo de otra clase de tabaco que no se fuma. No incluya las bolsitas o saquitos de snus. En las preguntas se usará la frase "tabaco que no se fuma" para referirse a estos productos.

[SHOW GENERIC IMAGE OF SMOKELESS PRODUCTS, EXCLUDING SNUS TIN AND POUCHES]

#### PATH ID: AS1003 Screen ID:

¿Consume ahora [SMKLSSFILL]…?

- 1 Todos los días
- 2 Algunos días
- 3 Nunca GO TO AS1004
- -8 DON'T KNOW
- -7 REFUSED

ASK: Respondents who have used smokeless tobacco (AS1002=1)

PROGRAM: If SMKLSSTYPE[1]=1, display "tabaco que no se fuma"; if SMKLSSTYPE[2]=2, display "bolsitas o saquitos o bolsitas de snus".

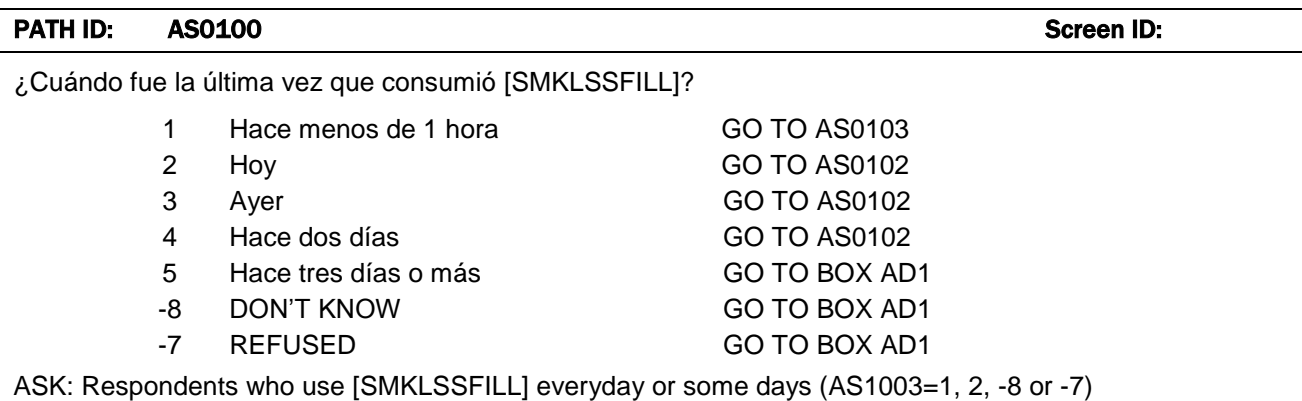

#### PATH ID: AS0102 Screen ID:

La última vez que consumió [SMKLSSFILL], [FILL BASED ON AS0100], ¿fue...?

- 1 en la mañana
- 2 en la tarde
- 3 en la noche
- -8 DON'T KNOW
- -7 REFUSED

ASK: Respondents who have used [SMKLSSFILL] today, yesterday or the day before yesterday (AS0100=2 or 3 or 4)

PROGRAM: [FILL BASED ON AS0100]

If AS0100=4, display "Hace dos días"

Else, display text as shown in options selected in AS0100, making first letter lowercase.

#### PATH ID: AS0103 Screen ID:

¿Cuántas [veces/bolsitas o saquitos de snus] [ha consumido/consumió] [tabaco que no se fuma] [FILL BASED ON AS0100]?

- 1  $\Box$ 
	- Cantidad
- -8 DON'T KNOW
- -7 REFUSED

ASK Respondents who have used [SMKLSSFILL] in past hour, today, yesterday or the day before yesterday (AS0100=1 or 2 or 3 or 4)

PROGRAM: If SMKLSSTYPE[1]=1, display "veces" and "tabaco que no se fuma"; if SMKLSSTYPE[2]=2, display "bolsitas o saquitos de snus". If respondent used in past hour or sometime today (AS0100=1 or 2), display "ha consumido". If respondent used yesterday or the day before yesterday (AS0100=3 or 4), display "consumió".

PROGRAM: [FILL BASED ON AS0100]

If AS0100=1 OR 2, display "hoy"

If AS0100=4, display "Hace dos días"

Else, display text as shown in options selected in AS0100, making first letter lowercase.

# PATH ID: AS1004 Screen ID: 2002 Screen ID: 2004

En los últimos 30 días, ¿ha consumido [SMKLSSFILL], incluso si solo fueron una o dos veces?

- 1 Sí
- 2 No
- -8 DON'T KNOW
- -7 REFUSED

ASK: Respondents who have used smokeless tobacco (AS1002=1) AND do not currently use smokeless tobacco every day or some Days (AS1003=3)

PROGRAM: If SMKLSSTYPE[1]=1, display "tabaco que no se fuma"; if SMKLSSTYPE[2]=2, display "bolsitas o saquitos o bolsitas de snus".

#### **BOX AD1**

La siguientes preguntas son acerca de otro producto de tabaco llamado **tabaco que se disuelve**. Los productos de tabaco que se disuelve no se fuman - están hechos de tabaco finamente molido y con sabor añadido que se disuelve en la boca.

El tabaco que se disuelve viene en gran variedad de formas incluyendo pastillitas, palillos y tiritas. Algunas marcas conocidas son Ariva, Stonewall u Orbs, Sticks o Strips de Camel. SHOW GENERIC IMAGES OF DISSOLVABLES

#### PATH ID: AD1001 Screen ID:

¿Alguna vez había visto u oído hablar de tabaco que se disuelve antes de este estudio?

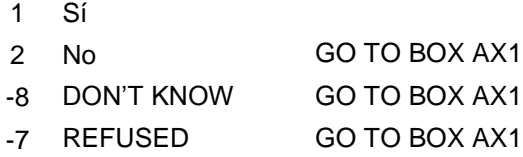

ASK: All respondents

SHOW GENERIC IMAGES OF DISSOLVABLES

#### PATH ID: AD1002 Screen ID:

¿Ha consumido alguna vez productos de tabaco que se disuelve, como por ejemplo Ariva, Stonewall, u Orbs, Sticks, o Strips de Camel, incluso si solo fueron una o dos veces?

1 Sí

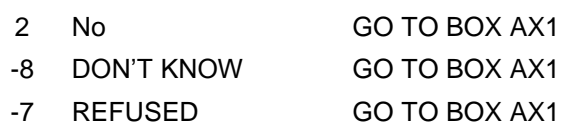

ASK: Respondents who have seen or heard of dissolvable tobacco (AD1001=1) SHOW GENERIC IMAGES OF DISSOLVABLES

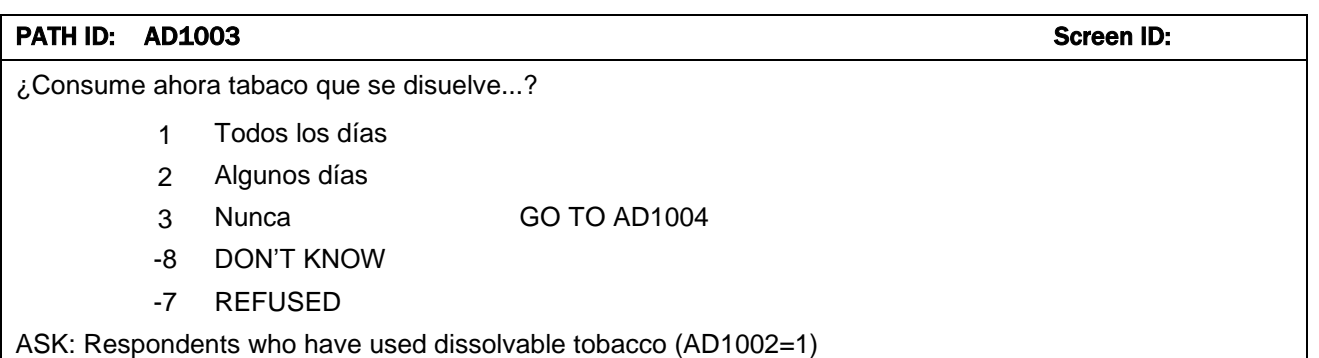

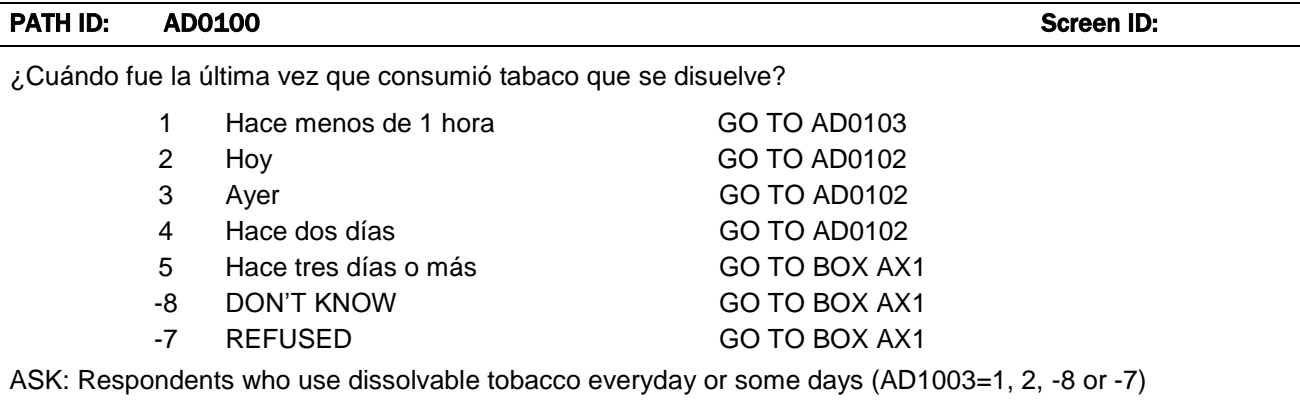

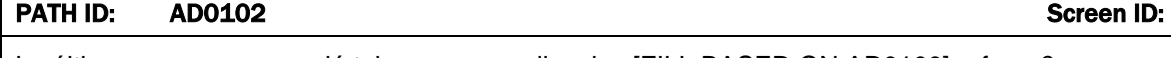

La última vez que consumió tabaco que se disuelve [FILL BASED ON AD0100], ¿fue...?

- 1 en la mañana
- 2 en la tarde
- 3 en la noche
- -8 DON'T KNOW
- -7 REFUSED

ASK: Respondents who have used dissolvable tobacco today, yesterday or the day before yesterday (AD0100=2 or 3 or 4)

PROGRAM: [FILL BASED ON AD0100]

If AD0100=4, display "Hace dos días"

Else, display text as shown in options selected in AD0100, making first letter lowercase.

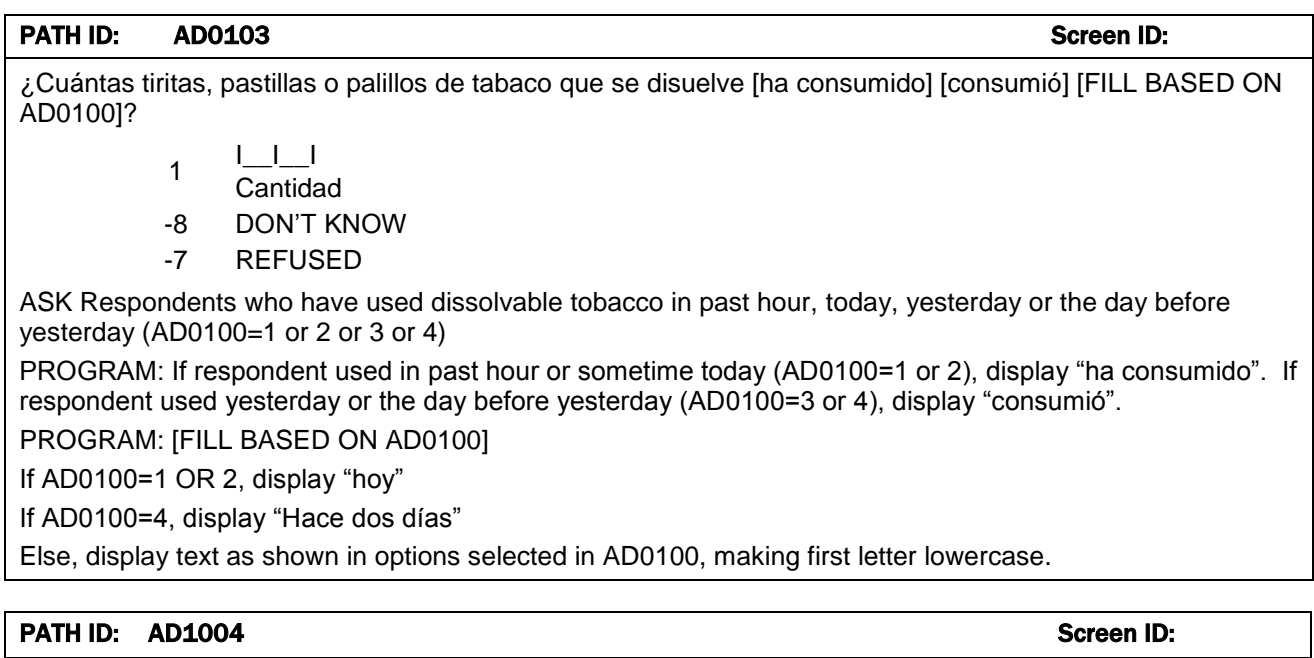

En los últimos 30 días, ¿ha consumido tabaco que se disuelve, incluso si solo fueron una o dos veces?

- 1 Sí
- 2 No
- -8 DON'T KNOW
- -7 REFUSED

ASK: Respondents who have used dissolvable tobacco AND do not currently use dissolvable tobacco every day or Some Days (AD1003=3, DK, RF)

#### **BOX AX1**

Create a variable, INTVDATE, to record the date that the Phase II screener was completed.

Create a derived variable, called ACHIEVEDAGE, as follows:

IF AM0001 ^=DK/RF, use a standard algorithm to determine his/her year of age on the date that the Phase II screener was completed, using the DOB entered into AM0001.

IF AM0001=DK/RF and AM0002 ^=DK/RF, then use the age entered into AM0002.

IF AM0002=DK/RF and AM0003 ^=DK/RF, then use the following values for ACHIEVEDAGE:

IF AM0003=1, then ACHIEVEDAGE=17

IF AM0003=2, then ACHIEVEDAGE=21

IF AM0003=3, then ACHIEVEDAGE=27

IF AM0003=4, then ACHIEVEDAGE=30

Create a derived variable called Phase2Complete, as follows:

Phase2Complete = 1 (Yes) if

{ [AM0001 <> -8, -7 OR AM0002 <> -8, -7] AND

 $[(ACHIEVEDAGE > 17 YEARS) OR AM0003 = 2, 3, 4] AND$ 

[R did not break off before finishing the tobacco use section – in other words,

(AD1002 = 2, -7 or -8) OR (AD1002=1 AND AD1003=2, -7, -8) OR

(AD1002=1 AND AD1003=1 AND AD1004=1, 2) OR

(AD1002=1 AND AD1003=1 AND AD1004=1,2,-7, -8)] }

The second stage sampling algorithm will be run here. After the sampling algorithm is run, do the following: DEFINE: EVER USER CIG = YES (1) IF AC1002=1; = NO (2) IF AC1002=2, DK/R.

For respondents that are ever users of cigarettes (EVER USER CIG = 1): go to cigarette section, then to sections (in order) for the other products they use (if any). Then for respondents who are dual or poly users, go to polyuse section, for all others go to nicotine dependence section. Complete remaining sections in order.

For respondents that have never used cigarettes (EVER USER CIG  $= 2$ ): go to sections (in order) for the product or products they use. Then for respondents who are dual or poly users, go to polyuse section, for all others go to nicotine dependence section. Complete remaining sections in order.

Create a summary screen displaying responses to all questions used in the Phase 2 sampling algorithm and/or in setting tobacco use-defined groups. Allow respondent either to 1) confirm in a master checkbox that there are no changes (can mean either all correct or does not wish to answer any remaining missing questions), or 2 ) check individual items for correction/filling any still-missing data.

For the master checkbox, label it as "Marque aquí si no desea hacer {más} cambios." [DISPLAY{more} IF RESPONDENT MAKES ANY CHANGES AND IS ROUTHED BACK TO THIS BOX FOR CONFIRMATION AGAIN.

For any DK or RF response, display response as "No hubo respuesta".

For each item checkbox, label as "Marque aquí para cambiar" (if valid data) or "Marque aquí para contestar" (if missing).

Route the questionnaire back to each checked question and allow respondent to change answer. Save original answers in a history variable for each question. Apply the same missing probes or logic checks to any revisited question as specified for the initial administration of the question, e.g., probe for DK or Ref, but only once each.

After respondent has been routed through any checked items, display the summary screen again and allow further iterations until the respondent checks the master box.

Do not run the Phase 2 sampling algorithm until the respondent checks the master approval box.

Routing:

All Adults that screen out of the Phase 2 screener (status code CPX); AND all adults in the supplemental sample who are part of the screener experiment who are NOT regular, selected respondents; AND all adults who have confirmed their active duty military status (AM0008=1) GO TO AL3001

ELSE GO TO next appropriate section.

#### PATH ID: AL3001 **AL3001** AL3001 **Screen ID:** AL3001

Ha terminado el cuestionario. Gracias. Por favor entréguele la computadora al entrevistador.

The interviewer must now enter the Monitor Password into the computer.

Monitor Password: \_

ASK: All Adults that screen out of the Phase 2 screener (status code CPX); AND all adults in the supplemental sample who are part of the screener experiment; AND all adults who have confirmed their active duty military status (AM0007 = 1 AND AM0008  $\langle$  > NO)) PROGRAM: THE MONITOR PASSWORD IS 8954

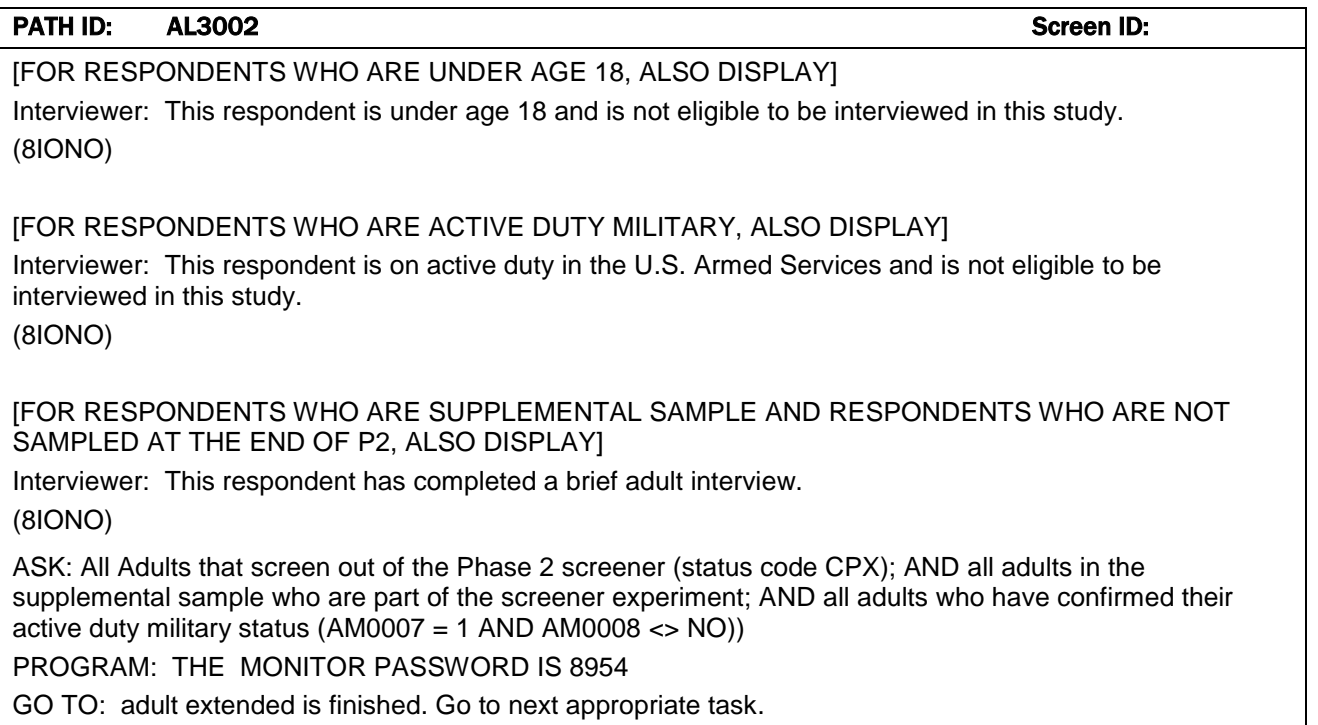